## **S4 Class OBJECT STRUCTURE R Package Luminescence version >= 0.6.0**

*[version: 2019-01-25 | R Luminescence Developers | developers@r-luminescence.de]*

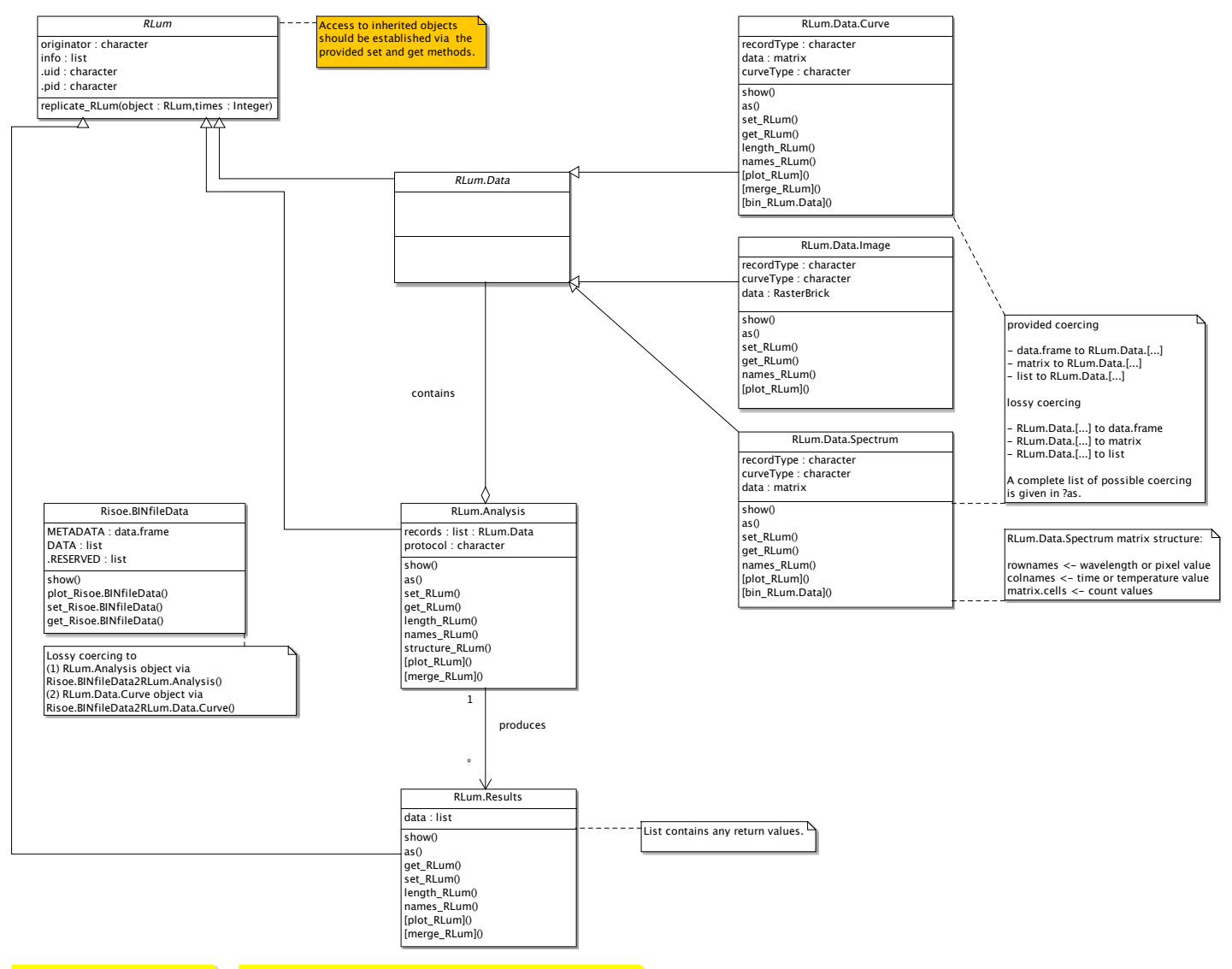

*Methods given in brackets "[]" are not S4-methods but plain R functions written for this objects.*

*For most of the presented S4-methods and related functions S3-generics have been implemented. For a complete list see: ?methods\_RLum*